## SAP ABAP table TKETD RUN {CO-PA Top-Down: Top-Down Distribution Runs}

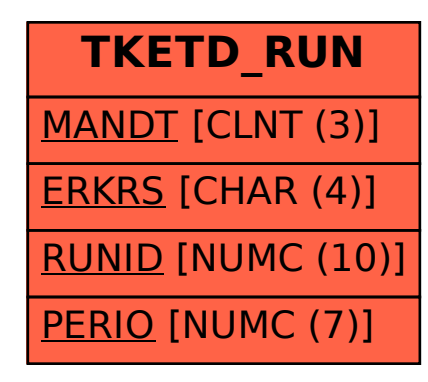